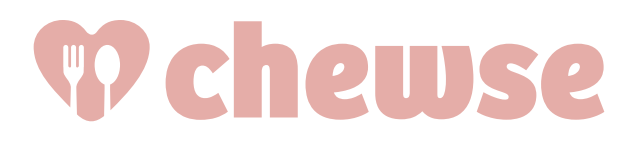

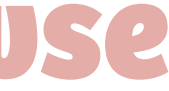

## **OUTLINE**

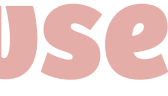

1. WHY REST 2. BEST OF THE REST 3. PAIN POINTS 4. THE FUTURE

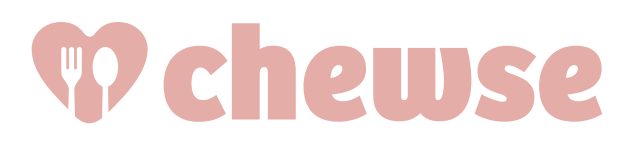

## **1. WHY REST** 2. STATE OF REST 3. PAIN POINTS 4. THE FUTURE

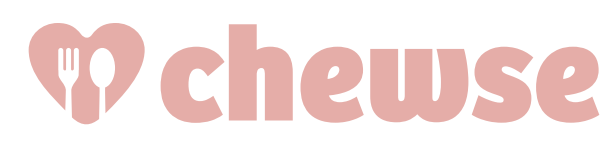

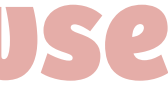

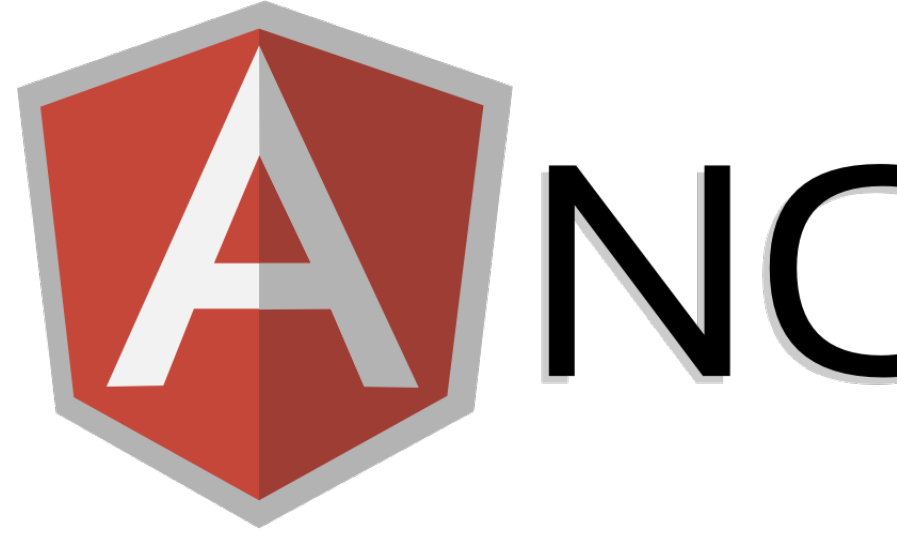

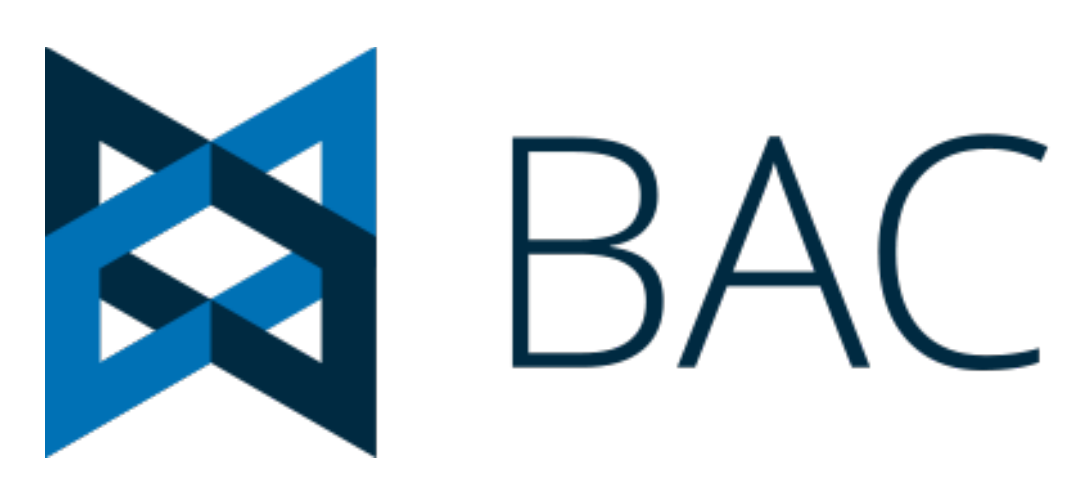

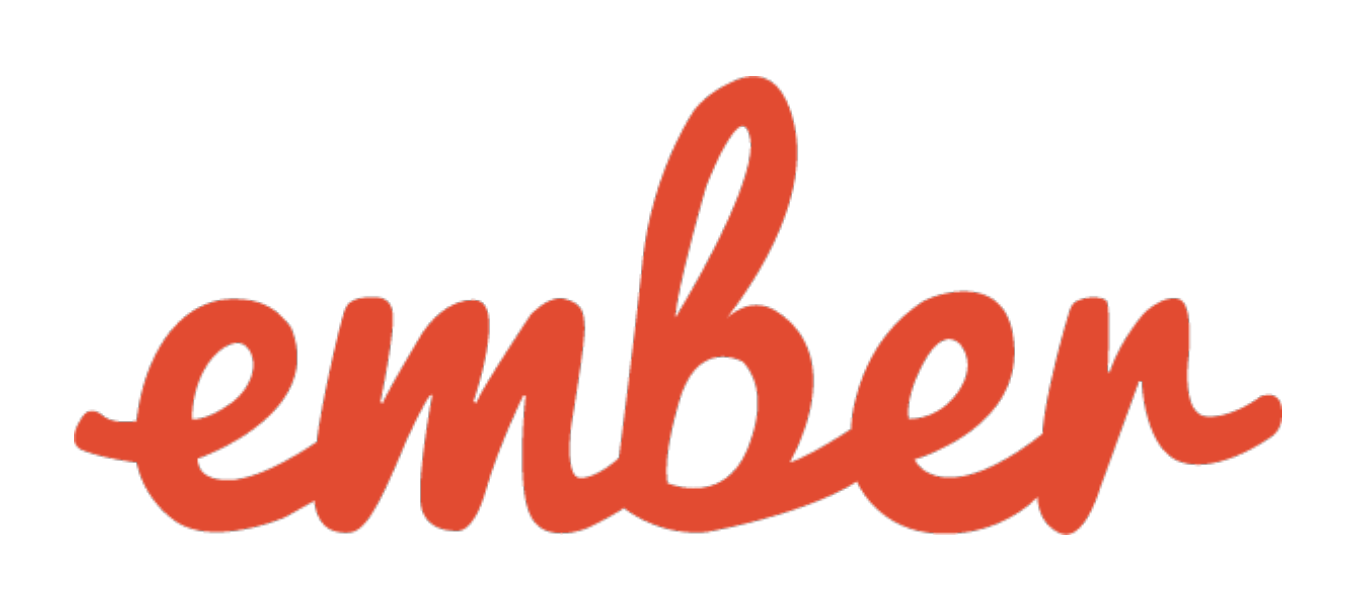

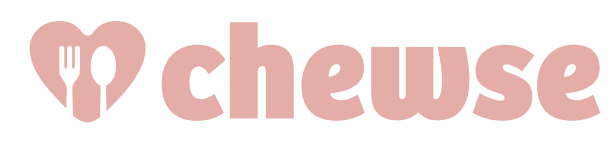

# ANGULARIS

# BACKBONE.JS

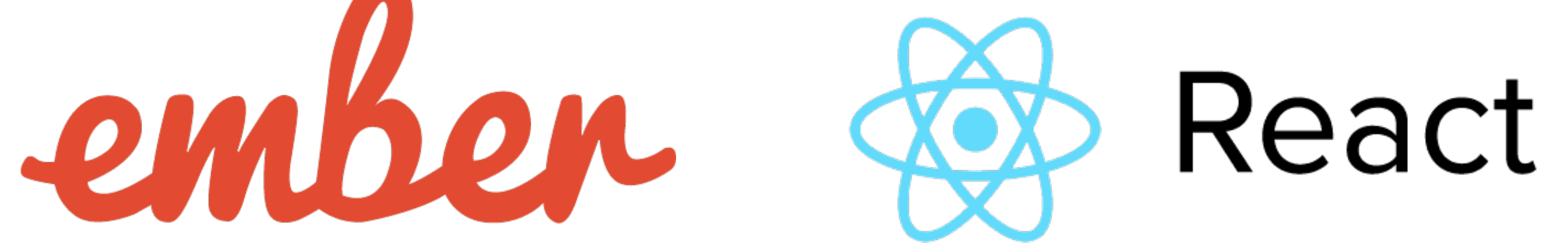

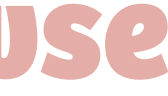

### Frontend Backend

- Database
- Cache

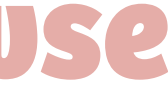

- Display logic App logic
- Interactions

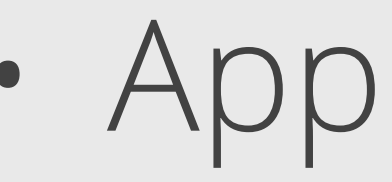

![](_page_4_Picture_5.jpeg)

- Database
- Cache

![](_page_5_Picture_11.jpeg)

- Display logic App logic
- Interactions

![](_page_5_Picture_6.jpeg)

### **HTML!**

### Frontend | Backend

- Database
- Cache

![](_page_6_Picture_10.jpeg)

- Display logic App logic
- Interactions

![](_page_6_Picture_5.jpeg)

![](_page_6_Figure_1.jpeg)

# **and AJAX!**

## Frontend Backend

- Database
- Cache

![](_page_7_Picture_10.jpeg)

- Display logic App logic
- Interactions

![](_page_7_Figure_4.jpeg)

![](_page_7_Picture_5.jpeg)

- Database
- Cache

![](_page_8_Picture_8.jpeg)

- Display logic App logic
- Interactions

![](_page_8_Picture_4.jpeg)

# Frontend Backend **Representational State Transfer!**

![](_page_9_Picture_1.jpeg)

- Database
- Cache

![](_page_9_Picture_11.jpeg)

- Display logic App logic
- Interactions

![](_page_9_Figure_5.jpeg)

![](_page_9_Picture_6.jpeg)

# Frontend Rackend **REST!**

## **2. STATE OF REST** 1. WHY REST 3. PAIN POINTS 4. THE FUTURE

![](_page_10_Picture_2.jpeg)

![](_page_10_Picture_3.jpeg)

![](_page_11_Figure_1.jpeg)

![](_page_11_Picture_2.jpeg)

### Django REST Framework 172,000 downloads

Django Tastypie 37,000 downloads

Django Piston 4,000 downloads

2015

![](_page_11_Picture_9.jpeg)

![](_page_11_Picture_4.jpeg)

Pyramid Cornice 12,000 downloads

## **SERIALIZERS**

### **class Meta**:  $model = Cat$

![](_page_12_Picture_4.jpeg)

### **class CatSerializer**(serializers.ModelSerializer):

fields = ['id', 'age', 'hair', 'grumpiness',]

![](_page_12_Picture_6.jpeg)

### **VIEWS**

![](_page_13_Picture_8.jpeg)

### **class CatViewSet**(viewsets.ModelViewSet):

### $queryset = Cat.objects.all()$ serializer\_class = CatSerializer

![](_page_13_Picture_4.jpeg)

## **PERMISSIONS**

**class OwnerOrReadOnlyPermission**(permissions.BasePermission):

![](_page_14_Picture_7.jpeg)

 **def** has\_object\_permission(self, request, view, obj): **if** request.method **in** permissions.SAFE\_METHODS: **return** True **return** obj.owner == request.user

![](_page_14_Picture_4.jpeg)

## **3. PAIN POINTS** 1. WHY REST 2. STATE OF REST 4. THE FUTURE

![](_page_15_Picture_2.jpeg)

![](_page_15_Picture_3.jpeg)

## **WHO'S THE CONSUMER?**

![](_page_16_Picture_2.jpeg)

![](_page_16_Picture_3.jpeg)

![](_page_16_Picture_4.jpeg)

## **WHO'S THE CONSUMER?**

![](_page_17_Picture_3.jpeg)

![](_page_17_Picture_5.jpeg)

![](_page_17_Picture_6.jpeg)

### Developers

## **WHO'S THE CONSUMER?**

![](_page_18_Picture_4.jpeg)

![](_page_18_Picture_5.jpeg)

![](_page_18_Picture_7.jpeg)

### Frontend Backend

- Database
- Cache

![](_page_19_Picture_10.jpeg)

- Display logic App logic
- Interactions

![](_page_19_Figure_4.jpeg)

![](_page_19_Picture_5.jpeg)

## Frontend Backend

- Database
- Cache

![](_page_20_Picture_10.jpeg)

- Display logic App logic
- Interactions

![](_page_20_Figure_4.jpeg)

![](_page_20_Picture_5.jpeg)

- Database
- Cache

![](_page_21_Picture_10.jpeg)

- Display logic App logic
- Interactions

![](_page_21_Picture_5.jpeg)

### Untrusted Trusted

- Database
- Cache

![](_page_22_Picture_10.jpeg)

- Display logic App logic
- Interactions

![](_page_22_Figure_4.jpeg)

![](_page_22_Picture_5.jpeg)

### Untrusted Trusted

## **AUTHENTICATION**

![](_page_23_Picture_2.jpeg)

![](_page_23_Picture_3.jpeg)

## **AUTHENTICATION**

• Session auth

![](_page_24_Picture_4.jpeg)

'rest\_framework.authentication.SessionAuthentication'

![](_page_24_Picture_6.jpeg)

## **AUTHENTICATION**

### • Session auth

• Token auth

![](_page_25_Picture_5.jpeg)

![](_page_25_Picture_6.jpeg)

### example.com/api/products/? jwt=eyJhbGciOiJIUzI1NiIsInR5cCI6IkpXVCJ9.eyJzdWIiOiIxMjM0NTY3O DkwIiwibmFtZSI6IkpvaG4gRG9lIDIiLCJhZG1pbiI6dHJ1ZX0.wUJs5ArG9be wMeW3mZONhhAGs877ZWJWZlMHlROTyKU

## **AUTHENTICATION**

- Session auth
- Token auth
- Signed auth

![](_page_26_Picture_6.jpeg)

![](_page_26_Picture_7.jpeg)

### example.com/api/products/? sign=svf668fe0d-a2ab-4855-bb65-baf210b1e64c:bZyPId\_-Qmi5B-YUkifs5FLEqqI

![](_page_27_Picture_1.jpeg)

- Session auth
- Token auth
- Signed auth
- All the things!

![](_page_27_Picture_6.jpeg)

![](_page_27_Picture_8.jpeg)

![](_page_28_Picture_1.jpeg)

![](_page_28_Picture_2.jpeg)

![](_page_28_Picture_4.jpeg)

## **PERMISSIONS**

### • Table-level permissions

![](_page_29_Picture_3.jpeg)

![](_page_29_Picture_5.jpeg)

## **PERMISSIONS**

## • Table-level permissions

• Column-level permissions

![](_page_30_Picture_4.jpeg)

![](_page_30_Picture_6.jpeg)

## **PERMISSIONS**

### • Table-level permissions

- Column-level permissions
- Row-level permissions

![](_page_31_Picture_5.jpeg)

![](_page_31_Picture_7.jpeg)

- Table-level permissions
- Column-level permissions
- Row-level permissions
- Read vs write permissions

![](_page_32_Picture_6.jpeg)

![](_page_32_Picture_7.jpeg)

- Table-level permissions
- Column-level permissions
- Row-level permissions
- Read vs write permissions
- Multiple simultaneous auth methods

![](_page_33_Picture_7.jpeg)

![](_page_33_Picture_8.jpeg)

- Table-level permissions
- Column-level permissions
- Row-level permissions
- Read vs write permissions
- Multiple simultaneous auth methods
- All the things!

![](_page_34_Picture_8.jpeg)

![](_page_34_Picture_9.jpeg)

![](_page_35_Picture_2.jpeg)

### **REAL EXAMPLE**

![](_page_35_Picture_4.jpeg)

### queryset = Order.objects.all() permission\_classes = [ Or( IsVendorAdmin, IsAdminUser, )  $\sim$   $\sim$   $\sim$

## **REAL EXAMPLE**

**class OrderViewSet**(SignViewSetMixin, viewsets.ModelViewSet):

 And(IsOrganizationMember, IsReadOnly), And(IsOrganizationAdmin, patch\_fields\_factory()),

And(SignedObjectActionPermission, IsReadOnly),

![](_page_36_Picture_8.jpeg)

![](_page_36_Picture_3.jpeg)

**class OrderViewSet**(SignViewSetMixin, viewsets.ModelViewSet):

![](_page_37_Picture_8.jpeg)

### queryset = Order.objects.all() permission\_classes = [ Or(

 And(IsOrganizationMember, IsReadOnly), And(IsOrganizationAdmin, patch\_fields\_factory()), IsVendorAdmin, And(SignedObjectActionPermission, IsReadOnly), IsAdminUser,

![](_page_37_Picture_4.jpeg)

)

...

 $\sim$   $\sim$   $\sim$   $\sim$ 

## **REAL EXAMPLE**

**class OrderViewSet**(SignViewSetMixin, viewsets.ModelViewSet):

 And(IsOrganizationMember, IsReadOnly), And(IsOrganizationAdmin, patch\_fields\_factory()),

And(SignedObjectActionPermission, IsReadOnly),

![](_page_38_Picture_8.jpeg)

![](_page_38_Picture_3.jpeg)

**class OrderViewSet**(SignViewSetMixin, viewsets.ModelViewSet):

### queryset = Order.objects.all() permission\_classes = [ Or(

And(IsOrganizationMember, IsReadOnly),

![](_page_39_Picture_9.jpeg)

 And(IsOrganizationAdmin, patch\_fields\_factory()), IsVendorAdmin, And(SignedObjectActionPermission, IsReadOnly), IsAdminUser,

![](_page_39_Picture_5.jpeg)

)

...

 $\sim$   $\sim$   $\sim$ 

## **REAL EXAMPLE**

**class OrderViewSet**(SignViewSetMixin, viewsets.ModelViewSet):

 And(IsOrganizationMember, IsReadOnly), And(IsOrganizationAdmin, patch\_fields\_factory()),

And(SignedObjectActionPermission, IsReadOnly),

![](_page_40_Picture_8.jpeg)

![](_page_40_Picture_3.jpeg)

## **REAL EXAMPLE**

**class OrderViewSet**(SignViewSetMixin, viewsets.ModelViewSet):

 And(IsOrganizationMember, IsReadOnly), And(IsOrganizationAdmin, patch\_fields\_factory()),

And(SignedObjectActionPermission, IsReadOnly),

![](_page_41_Picture_8.jpeg)

![](_page_41_Picture_3.jpeg)

## **REAL EXAMPLE**

**class OrderViewSet**(SignViewSetMixin, viewsets.ModelViewSet):

 And(IsOrganizationMember, IsReadOnly), And(IsOrganizationAdmin, patch\_fields\_factory()),

And(SignedObjectActionPermission, IsReadOnly),

![](_page_42_Picture_8.jpeg)

![](_page_42_Picture_3.jpeg)

## **REAL EXAMPLE**

**class OrderViewSet**(SignViewSetMixin, viewsets.ModelViewSet):

 And(IsOrganizationMember, IsReadOnly), And(IsOrganizationAdmin, patch\_fields\_factory()),

And(SignedObjectActionPermission, IsReadOnly),

![](_page_43_Picture_8.jpeg)

![](_page_43_Picture_3.jpeg)

![](_page_44_Picture_2.jpeg)

### **REAL EXAMPLE**

![](_page_44_Picture_4.jpeg)

 queryset = super(OrderViewSet, self).get\_queryset() Q(organization\_\_accounts=self.request.user) | Q(vendor\_\_accounts=self.request.user),

**class OrderViewSet**(SignViewSetMixin, viewsets.ModelViewSet):

![](_page_45_Picture_8.jpeg)

### ... **def** get\_queryset(self): if self.request.user.is\_authenticated(): **if** self.request.user.is\_staff: **return** self.queryset **return** self.queryset.filter( is\_visible=True, ).distinct() **return** queryset.none()

![](_page_45_Picture_4.jpeg)

 queryset = super(OrderViewSet, self).get\_queryset() Q(organization\_\_accounts=self.request.user) | Q(vendor\_\_accounts=self.request.user),

**class OrderViewSet**(SignViewSetMixin, viewsets.ModelViewSet):

![](_page_46_Picture_8.jpeg)

```
 ...
def get_queryset(self): 
    if self.request.user.is_authenticated(): 
        if self.request.user.is_staff: 
             return self.queryset 
        return self.queryset.filter( 
             is_visible=True, 
         ).distinct() 
   return queryset.none()
```
![](_page_46_Picture_4.jpeg)

 queryset = super(OrderViewSet, self).get\_queryset() Q(organization\_\_accounts=self.request.user) | Q(vendor\_\_accounts=self.request.user),

**class OrderViewSet**(SignViewSetMixin, viewsets.ModelViewSet):

![](_page_47_Picture_8.jpeg)

```
 ...
def get_queryset(self): 
   if self.request.user.is_authenticated():
        if self.request.user.is_staff: 
             return self.queryset 
        return self.queryset.filter( 
            is_visible=True, 
         ).distinct() 
   return queryset.none()
```
![](_page_47_Picture_4.jpeg)

**class OrderViewSet**(SignViewSetMixin, viewsets.ModelViewSet):

![](_page_48_Picture_7.jpeg)

```
 ...
def get_queryset(self): 
    queryset = super(OrderViewSet, self).get_queryset() 
   if self.request.user.is_authenticated():
        if self.request.user.is_staff: 
            return self.queryset 
        return self.queryset.filter( 
            Q(organization__accounts=self.request.user) |
           Q(vendor__accounts=self.request.user),
            is_visible=True, 
        ).distinct() 
   return queryset.none()
```
![](_page_48_Picture_4.jpeg)

 queryset = super(OrderViewSet, self).get\_queryset() Q(organization\_\_accounts=self.request.user) | Q(vendor\_\_accounts=self.request.user),

**class OrderViewSet**(SignViewSetMixin, viewsets.ModelViewSet):

![](_page_49_Picture_7.jpeg)

### ... **def** get\_queryset(self): if self.request.user.is\_authenticated(): **if** self.request.user.is\_staff: **return** self.queryset **return** self.queryset.filter( is\_visible=True, ).distinct() **return** queryset.none()

![](_page_49_Picture_3.jpeg)

### **REAL EXAMPLE — LIBRARIES**

### • Django REST Framework

![](_page_50_Picture_3.jpeg)

![](_page_50_Picture_5.jpeg)

## **REAL EXAMPLE — LIBRARIES**

### • Django REST Framework

• rest\_condition (forked)

![](_page_51_Picture_4.jpeg)

![](_page_51_Picture_7.jpeg)

## **REAL EXAMPLE — LIBRARIES**

- Django REST Framework
- rest\_condition (forked)
- signed viewsets (in-house)

![](_page_52_Picture_5.jpeg)

![](_page_52_Picture_9.jpeg)

## **REAL EXAMPLE — LIBRARIES**

- Django REST Framework
- rest\_condition (forked)
- signed viewsets (in-house)
- patch fields factory (in-house)

![](_page_53_Picture_6.jpeg)

![](_page_53_Picture_8.jpeg)

![](_page_54_Picture_5.jpeg)

### • ViewSet class mixin

![](_page_54_Picture_3.jpeg)

![](_page_55_Picture_8.jpeg)

### • ViewSet class mixin

• ViewSet permissions list

![](_page_55_Picture_4.jpeg)

![](_page_56_Picture_10.jpeg)

- ViewSet class mixin
- ViewSet permissions list
- ViewSet get\_queryset method

![](_page_56_Picture_5.jpeg)

![](_page_57_Picture_12.jpeg)

- ViewSet class mixin
- ViewSet permissions list
- ViewSet get\_queryset method
- Serializer fields (not depicted)

![](_page_57_Picture_6.jpeg)

![](_page_58_Picture_10.jpeg)

- ViewSet class mixin
- ViewSet permissions list
- ViewSet get\_queryset method
- Serializer fields (not depicted)
- Permission classes (not depicted)

![](_page_58_Picture_7.jpeg)

![](_page_59_Picture_3.jpeg)

## **4. THE FUTURE**

![](_page_59_Picture_6.jpeg)

### 1. WHY REST 2. STATE OF REST 3. PAIN POINTS

### **EMBETTERMENT**

### • Better tokens and signed URLs

![](_page_60_Picture_3.jpeg)

![](_page_60_Picture_4.jpeg)

### **EMBETTERMENT**

## • Better tokens and signed URLs • Combined list/object permissions

![](_page_61_Picture_4.jpeg)

![](_page_61_Picture_5.jpeg)

## **EMBETTERMENT**

![](_page_62_Picture_8.jpeg)

- Better tokens and signed URLs
- Combined list/object permissions
- Permission organization

![](_page_62_Picture_5.jpeg)

![](_page_63_Picture_0.jpeg)

# W cheuse

## **Jeff Schenck** CTO & Co-Founder

twitter **@jeffschenck** email **jeff@chewse.com**

![](_page_64_Picture_4.jpeg)

![](_page_64_Picture_6.jpeg)